# **MANAJEMEN CACHE DENGAN PENDEKATAN FUZZY PADA PENGEMBANGAN APLIKASI PENCATATAN PENJUALAN BERBASIS PROGRESSIVE WEB APP (Studi Kasus: Geprek Bang Jess)**

**SKRIPSI**

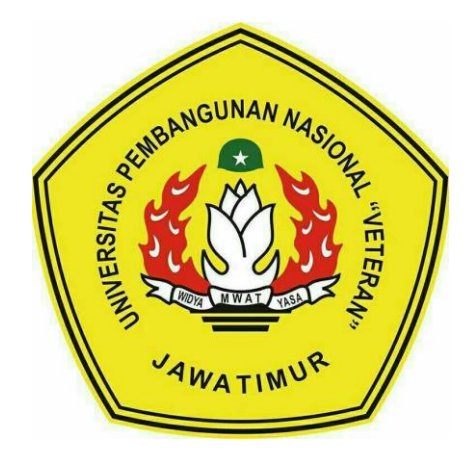

# **Oleh: BREGSI ATINGSARI JULASTRI 20081010211**

# **PROGRAM STUDI INFORMATIKA FAKULTAS ILMU KOMPUTER UNIVERSITAS PEMBANGUNAN NASIONAL "VETERAN" JAWA TIMUR**

**2024**

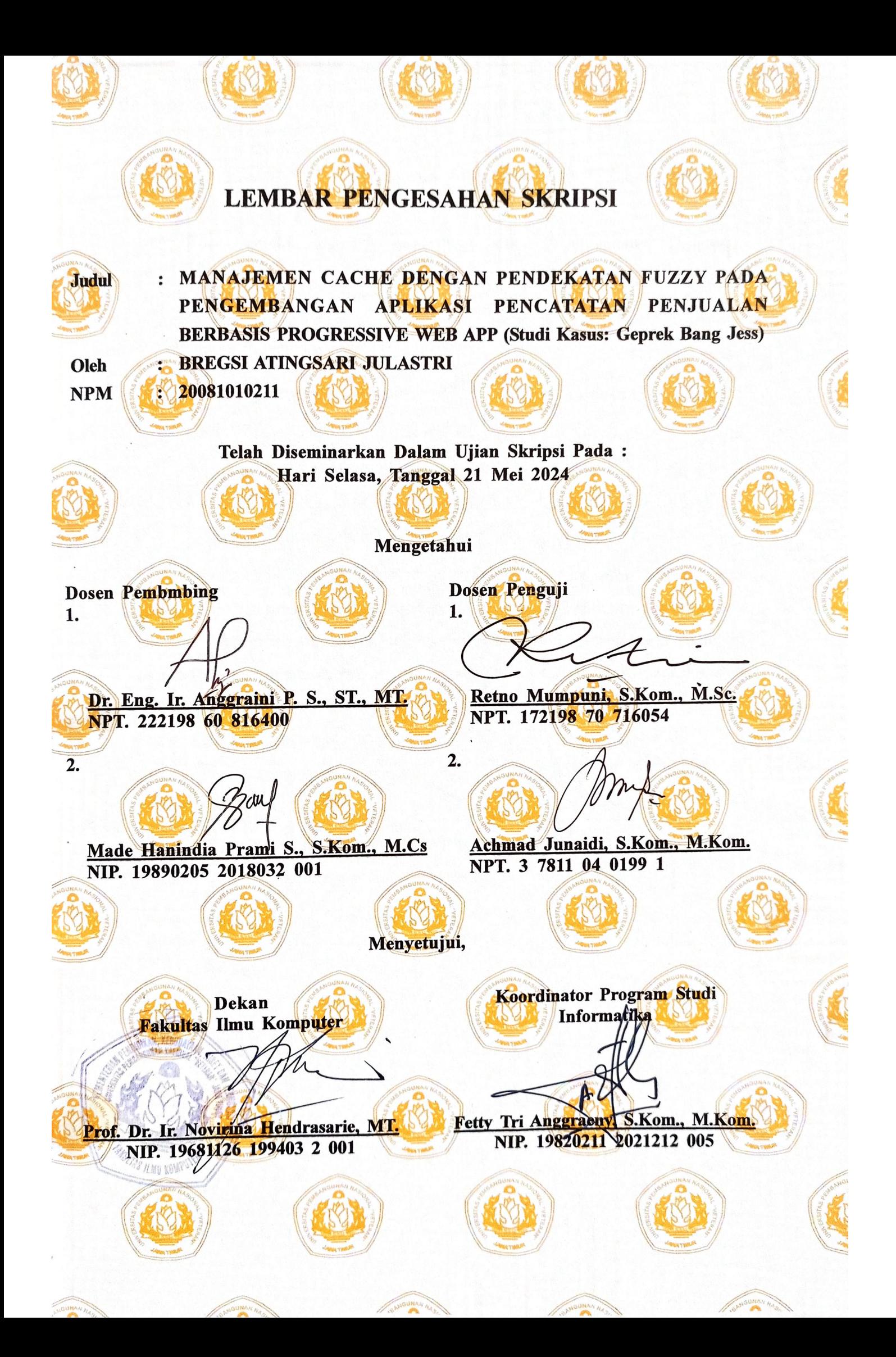

#### SURAT PERNYATAAN BEBAS DARI PLAGIASI

mahasiswa Program Studi Sarjana Informatika Universitas Saya, Pembangunan Nasional "Veteran" Jawa Timur, yang bertanda tangan di bawah ini:

Nama: Bregsi Atingsari Julastri

NPM : 20081010211

Menyatakan dengan sesungguhnya bahwa Skripsi/Tugas Akhir yang saya kerjakan berjudul:

## "MANAJEMEN CACHE DENGAN PENDEKATAN FUZZY PADA PENGEMBANGAN APLIKASI PENCATATAN PENJUALAN BERBASIS PROGRESSIVE WEB APP (Studi Kasus: Geprek Bang Jess)"

bukan merupakan plagiasi sebagian atau keseluruhan dari Skripsi/Tugas Akhir/Penelitian orang lain dari juga bukan merupakan produk dan software yang saya beli dari pihak lain. Saya juga menyatakan bahwa Skripsi/Tugas Akhir ini secara keseluruhan adalah pekerjaan Saya sendiri, kecuali yang dinyatakan dalam Daftar Pustaka dan tidak pernah diajukan untuk syarat memperoleh gelar di Universitas Pembangunan Nasional "Veteran" Jawa Timur maupun di Institut Pendidikan lain. Bukti hasil pengecekan plagiasi dokumen ini dapat ditelusuri melalui QR Code di bawah.

Apabila di kemudian hari terbukti bahwa dokumen ini merupakan plagiasi karya orang lain, saya sanggup menerima sanksi sesuai aturan yang berlaku.

Demikian atas perhatiannya disampaikan terima kasih.

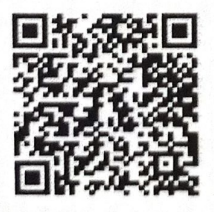

#### Surabaya, 31 Mei 2024

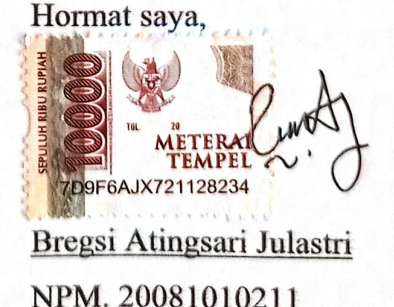

ii

## **MANAJEMEN CACHE DENGAN PENDEKATAN FUZZY PADA PENGEMBANGAN APLIKASI PENCATATAN PENJUALAN BERBASIS PROGRESSIVE WEB APP (Studi Kasus: Geprek Bang Jess)**

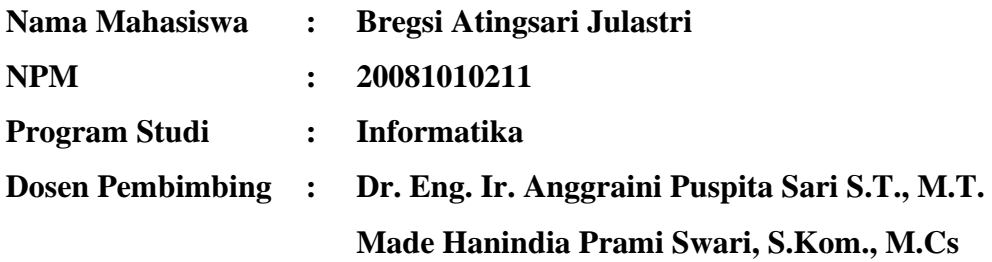

#### **ABSTRAK**

Pesatnya perkembangan teknologi internet berpengaruh pada perubahan paradigma pengembangan website demi memberikan pengalaman terbaik bagi pengguna melalui website yang responsif dengan performa tinggi. Salah satu aspek penting dalam pengukuran performa website adalah kecepatan waktu muat halaman. Untuk meningkatkan performa tersebut, penggunaan teknologi web *cache* dalam *Progressive Web App* (PWA) menjadi pilihan yang relevan. Namun, manajemen *cache* yang tidak optimal dapat melemahkan kinerja website. Tujuan dari penelitian ini adalah untuk mengembangkan aplikasi pencatatan penjualan berbasis PWA untuk usaha Geprek Bang Jess dengan mengimplementasikan algoritma FPRA (*Fuzzy Page Replacement Algorithm*) dalam manajemen *cache*nya, serta mengevaluasi performa aplikasi berdasarkan implementasi tersebut. Hasil penelitian menunjukkan bahwa implementasi FPRA dapat meningkatkan *hit ratio* dari 54% ke 62% jika dibandingkan dengan algoritma tradisional seperti FIFO. Penerapan FPRA juga meningkatkan performa aplikasi dengan mempercepat waktu muat halaman sebesar 17% serta meningkatkan skor performa sebanyak 24 poin berdasarkan hasil uji dengan Google Lighthouse, dari semula yang berstatus "buruk" menjadi "cukup baik". Dengan demikian, penggunaan FPRA dalam manajemen *cache* pada aplikasi PWA dapat efektif untuk meningkatkan performa aplikasi.

*Kata Kunci: Web Cache, Progressive Web App, Aplikasi Pencatatan Penjualan, Fuzzy Page Replacement Algorithm, Fuzzy C-Means*

#### **KATA PENGANTAR**

<span id="page-4-0"></span>Puji syukur ke hadirat Allah SWT yang telah memberikan keberkahan dan kesehatan kepada penulis, sehingga penulis dapat menyelesaikan serangkaian penelitian skripsi dengan judul "Manajemen *Cache* dengan Pendekatan *Fuzzy* pada Pengembangan Aplikasi Pencatatan Penjualan Berbasis *Progressive Web App* (Studi Kasus: Geprek Bang Jess)" secara tepat waktu.

Laporan skripsi ini disusun sebagai syarat untuk menyelesaikan pendidikan tingkat Sarjana (S1) dan untuk meraih gelar Sarjana Komputer dari Program Studi Informatika, Fakultas Ilmu Komputer, Universitas Pembangunan Nasional "Veteran" Jawa Timur.

Penulis menyadari bahwa penulisan laporan penelitian skripsi ini masih jauh dari kata sempurna. Untuk itu, maka penulis mengharapkan kritik dan saran yang bersifat membangun ke arah perbaikan dan penyempurnaan. Semoga skripsi ini dapat menambah ilmu baru dan wawasan yang bermanfaat bagi semua pihak yang membaca.

> Surabaya, 16 Mei 2024 Penulis

Bregsi Atingsari Julastri NPM. 20081010211

#### **UCAPAN TERIMA KASIH**

<span id="page-5-0"></span>Penulisan laporan skripsi ini tidak dapat berjalan lancar tanpa adanya bantuan, motivasi, dan dukungan dari berbagai pihak. Oleh karena itu, penulis dengan tulus ingin mengucapkan terima kasih kepada:

- 1. Allah SWT yang telah memberikan keberkahan dan kesehatan kepada penulis sehingga penulis dapat menyelesaikan skripsi ini dengan baik.
- 2. Orang tua serta keluarga penulis yang senantiasa memberikan doa, restu, dukungan, serta motivasi untuk segera menyelesaikan skripsi ini.
- 3. Bapak Prof. Dr. Ir. Ahmad Fauzi, M.MT. selaku Rektor Universitas Pembangunan Nasional "Veteran" Jawa Timur.
- 4. Ibu Dr. Ir. Novirina Hendrasarie, MT. selaku Dekan Fakultas Ilmu Komputer Universitas Pembangunan Nasional "Veteran" Jawa Timur.
- 5. Ibu Fetty Tri Anggraeny, S.Kom., M.Kom. selaku Koordinator Program Studi Informatika Universitas Pembangunan Nasional "Veteran" Jawa Timur.
- 6. Ibu Dr. Eng. Ir. Anggraini Puspita Sari S.T., M.T., selaku dosen pembimbing I yang telah sabar membimbing, mengarahkan, serta memberikan masukan sejak awal penelitian ini berlangsung hingga akhir.
- 7. Ibu Made Hanindia Prami Swari, S.Kom., M.Cs selaku dosen pembimbing II yang telah mengarahkan dan memberikan masukan kepada penulis terhadap penulis selama menyelesaikan penelitian ini.
- 8. Seluruh dosen Program Studi Informatika UPN "Veteran" Jawa Timur yang telah memberikan segala ilmu, pengetahuan, dan pengalaman kepada penulis selama masa perkuliahan.
- 9. Bapak Huda Nur Aziz dan Ibu Resty Dewi Anggraeni, selaku pemilik usaha Geprek Bang Jess yang telah memberikan izin kepada penulis untuk menjadikan usahanya sebagai studi kasus dalam skripsi ini.
- 10. Teman-teman seperjuangan, mahasiswa Informatika angkatan 2020, khususnya Ardiana Deka, Firlie Aurellia, dan Della Atika yang selalu membantu, menemani, mendukung, dan memberikan semangat kepada penulis dari awal perkuliahan hingga bisa menyelesaikan skripsi ini tepat waktu.

## **DAFTAR ISI**

<span id="page-6-0"></span>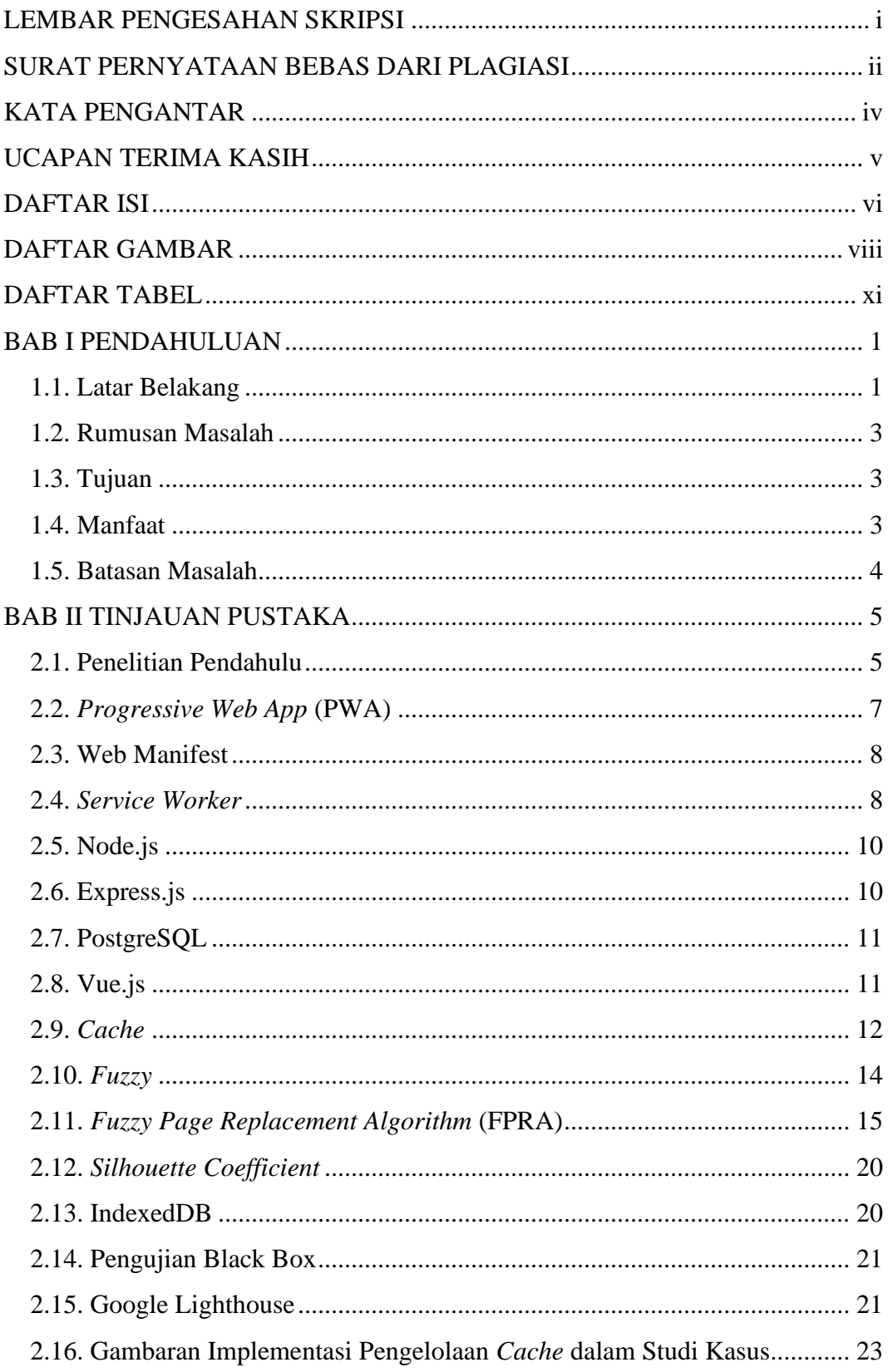

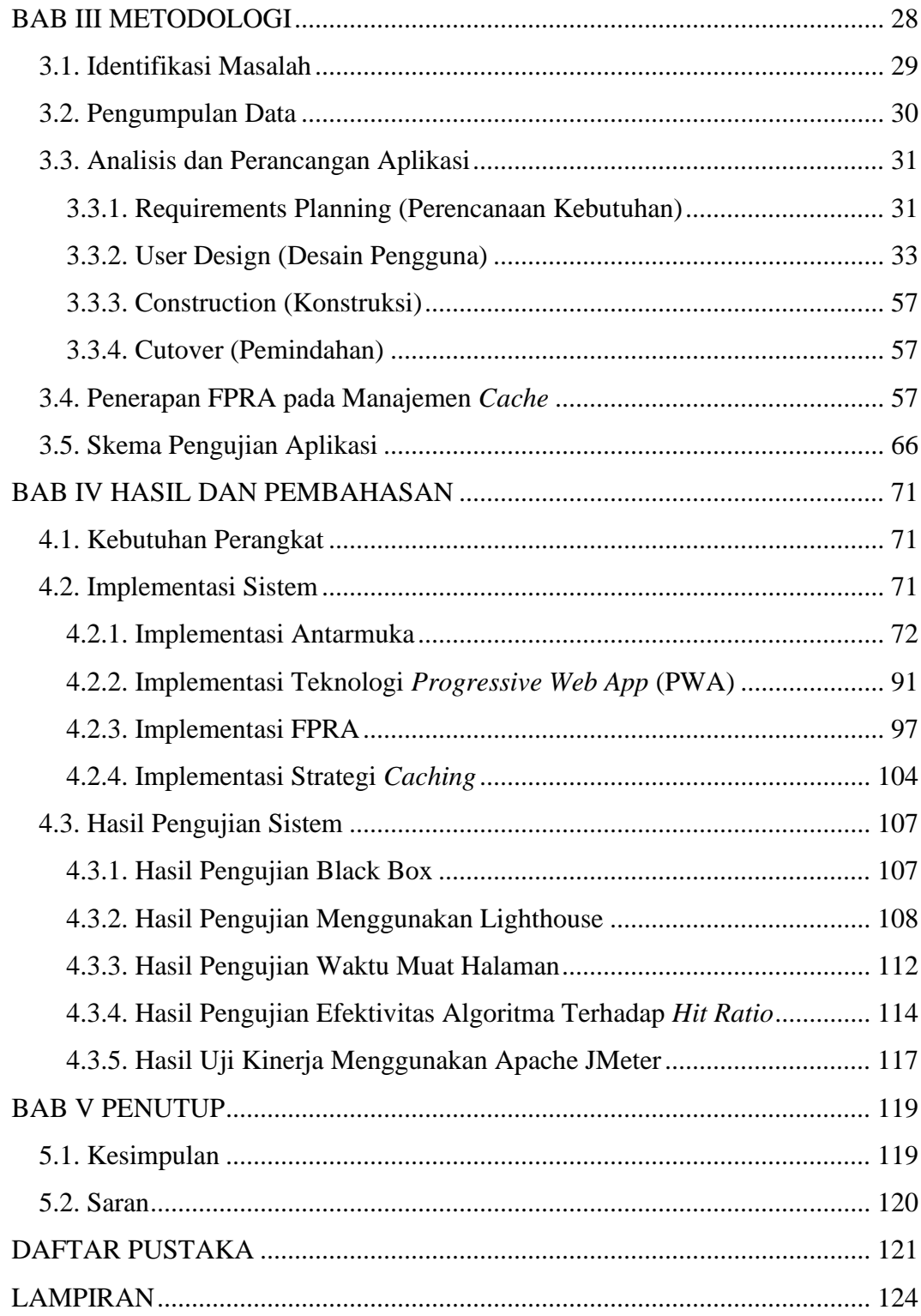

### **DAFTAR GAMBAR**

<span id="page-8-0"></span>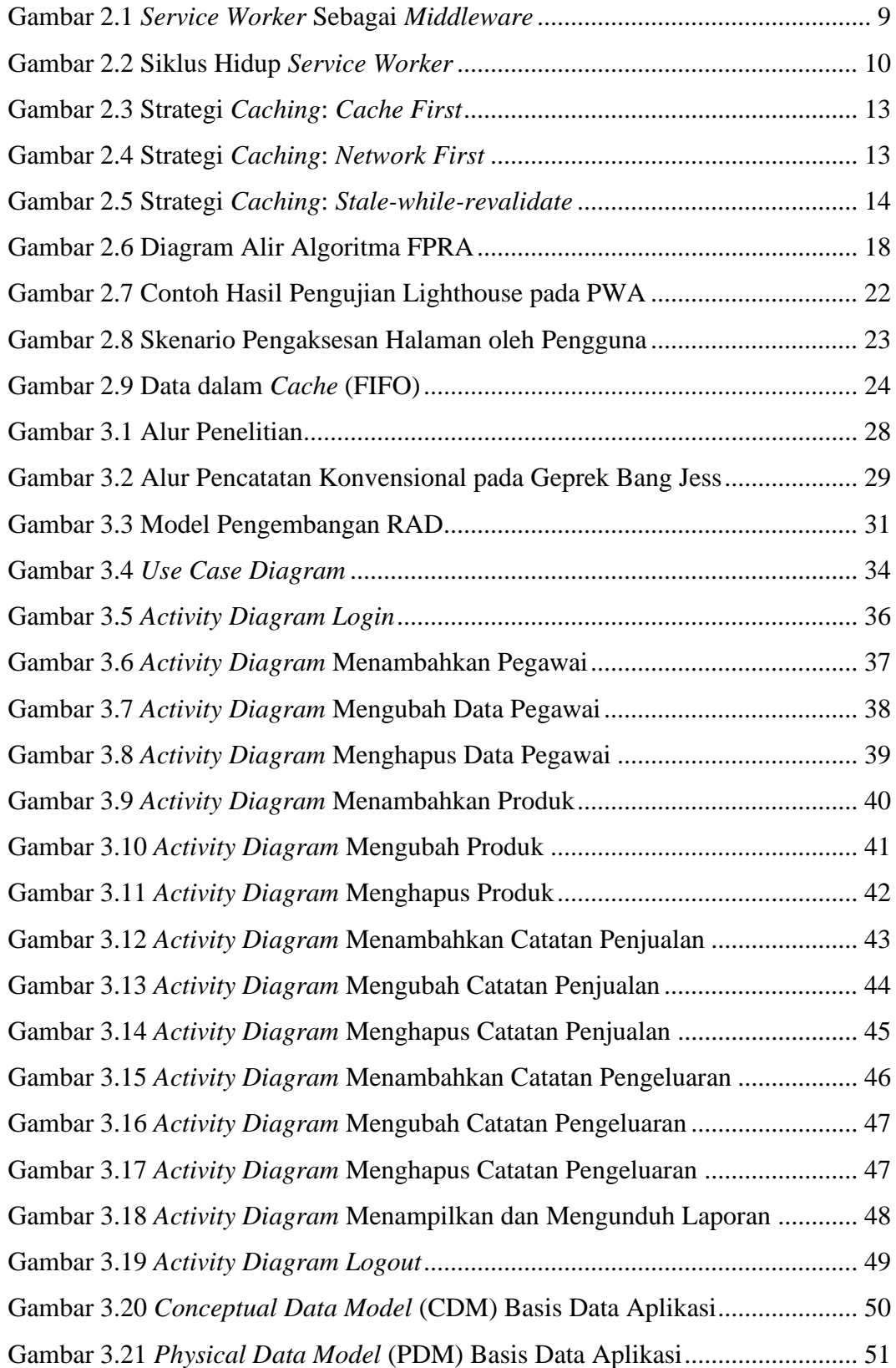

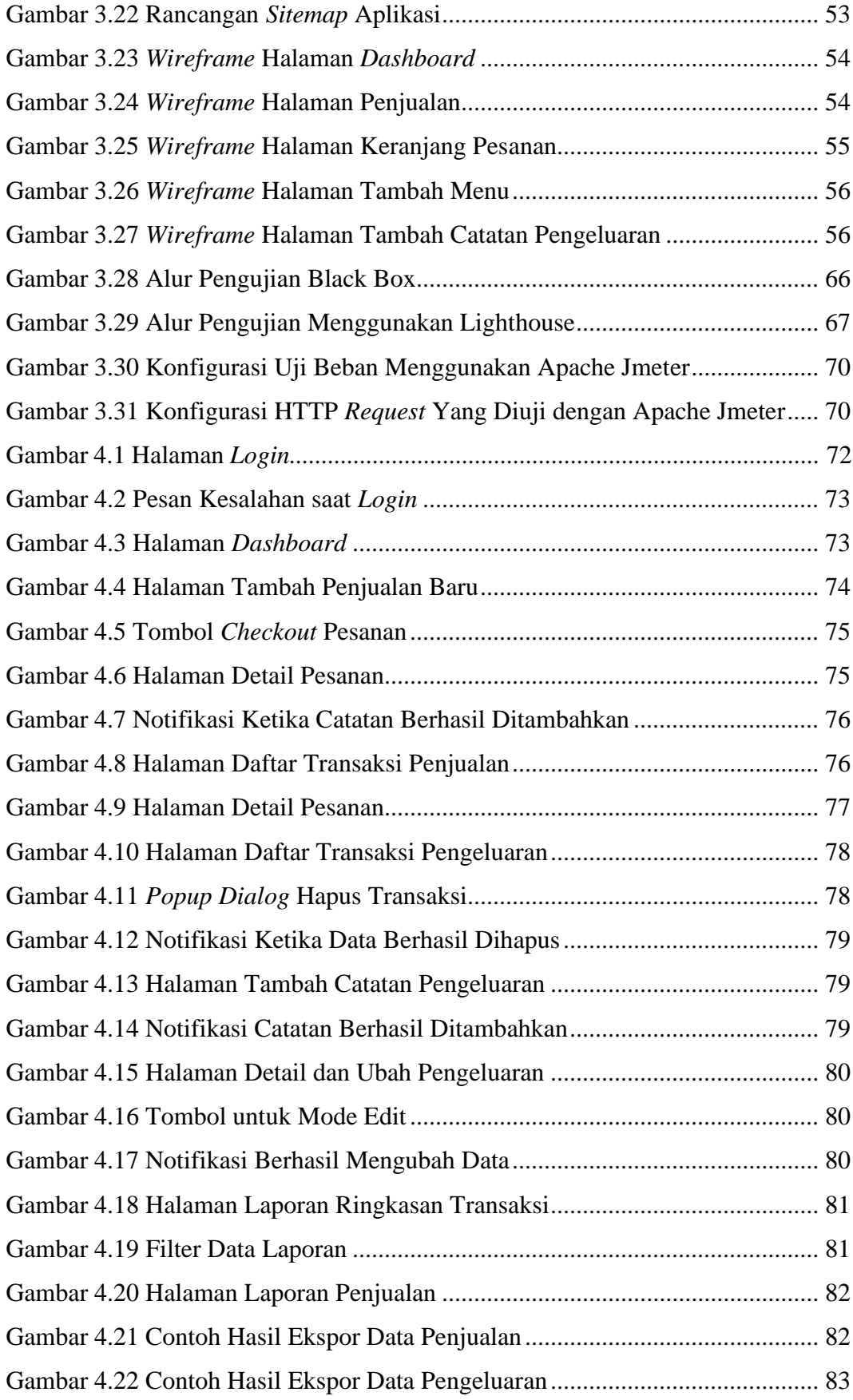

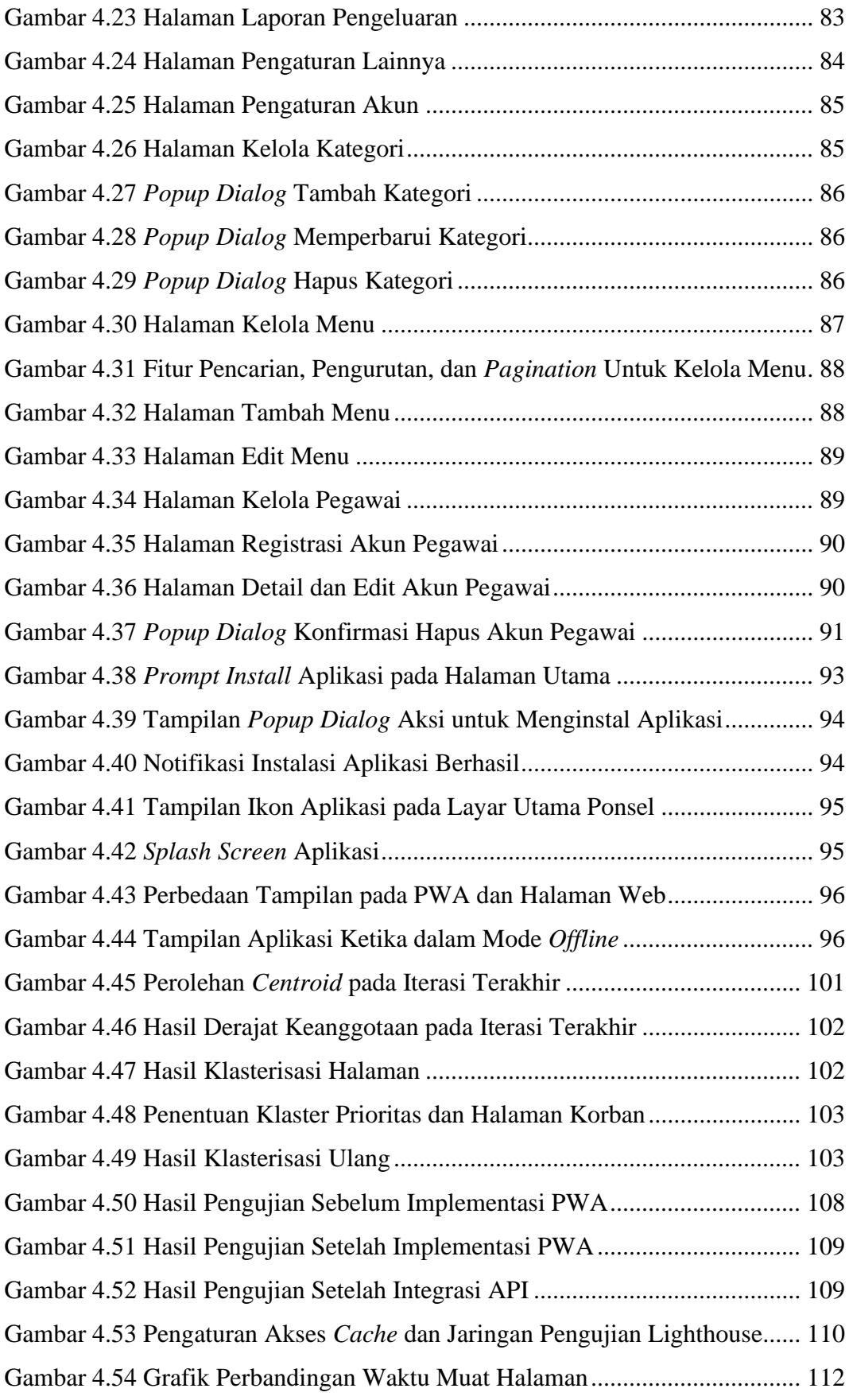

## **DAFTAR TABEL**

<span id="page-11-0"></span>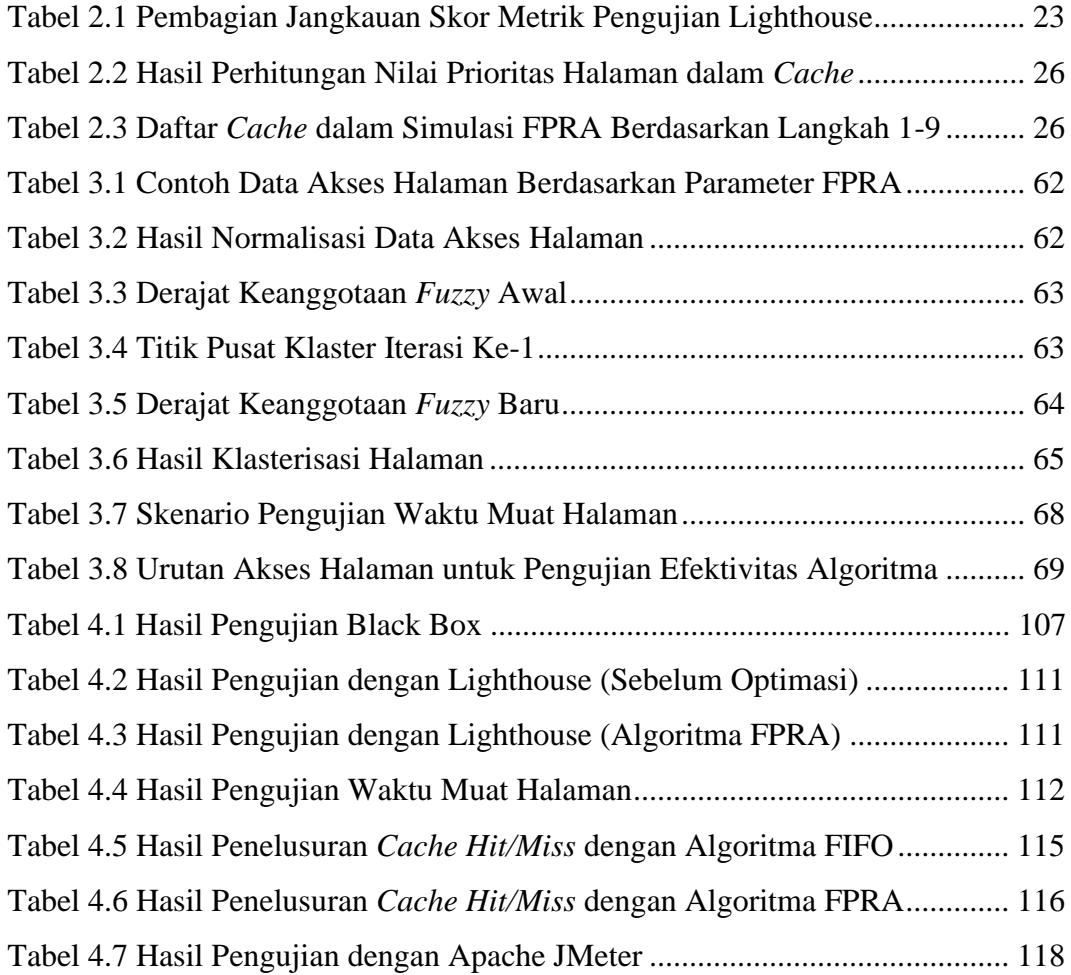